# **METADATA AND NUMERICAL DATA CAPTURE:** Normal Boiling Temperature (*Tbp*) (for 1 – Component; p = 101.325 kPa)

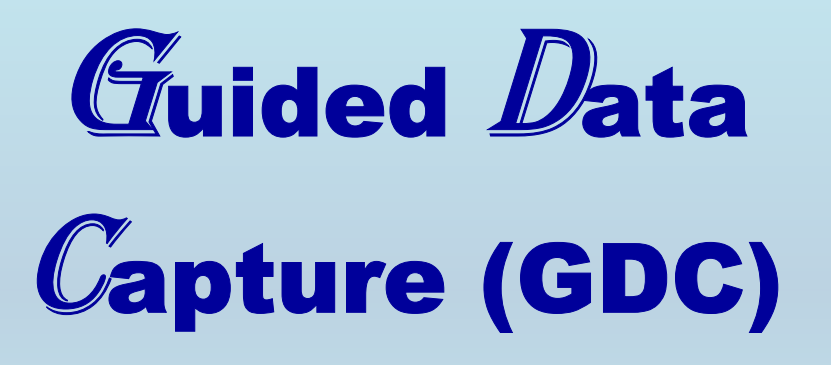

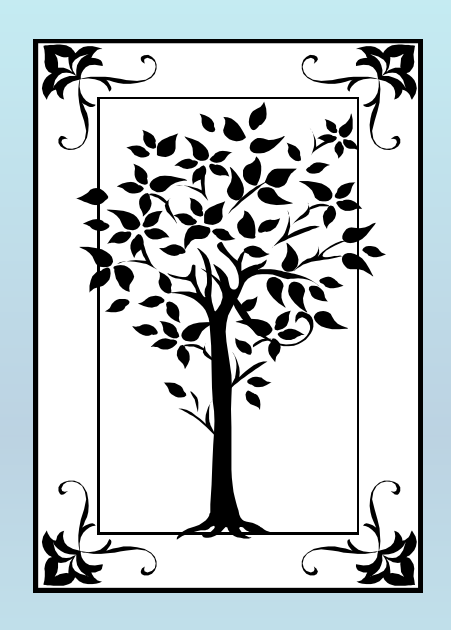

**This tutorial describes METADATA AND NUMERICAL DATA CAPTURE:** for **Boiling Point (***T<sub>bp</sub>***) with the Guided Data Capture (GDC) software.** 

## NOTE:

**The tutorials proceed sequentially to ease the descriptions. It is not necessary to enter** *all* **compounds before entering** *all* **samples, etc.**

**Compounds, samples, properties, etc., can be added or modified at any time.** 

**However, the hierarchy must be maintained (i.e., a property cannot be entered, if there is no associated sample or compound.)**

### The experimental data used in this example is from:

J. Chem. Eng. Data 1999, 44, 271-273

### Vapor-Liquid Equilibria of Binary Mixtures Containing Nitroethane with Five Alkyl Esters at 101.3 kPa

#### Hsu-Chen Ku and Chein-Hsiun Tu\*

Applied Chemistry Department, Providence University, Taichung 43301, Taiwan, Republic of China

Vapor-liquid equilibria (VLE) were measured at 101.3 kPa, in a range of temperatures from 350.28 to 387.00 K, for five binary mixtures formed by nitroethane with ethyl acetate, propyl acetate, isopropyl acetate, methyl propionate, and ethyl propionate. Calculations of nonideality of the vapor phase were made with the Soave-Redlich-Kwong equation of state. The thermodynamic consistency of the data was tested via Herington analysis. The experimental VLE data were reduced, and binary parameters for four liquid models, such as van Laar, Wilson, NRTL, and UNIQUAC, were fitted. A comparison of model performances was made by using the criterion of average absolute deviations in boiling point and in vapor-phase composition.

### **Normal Boiling Temperature (i Pointi) for 1 component** nitroethane

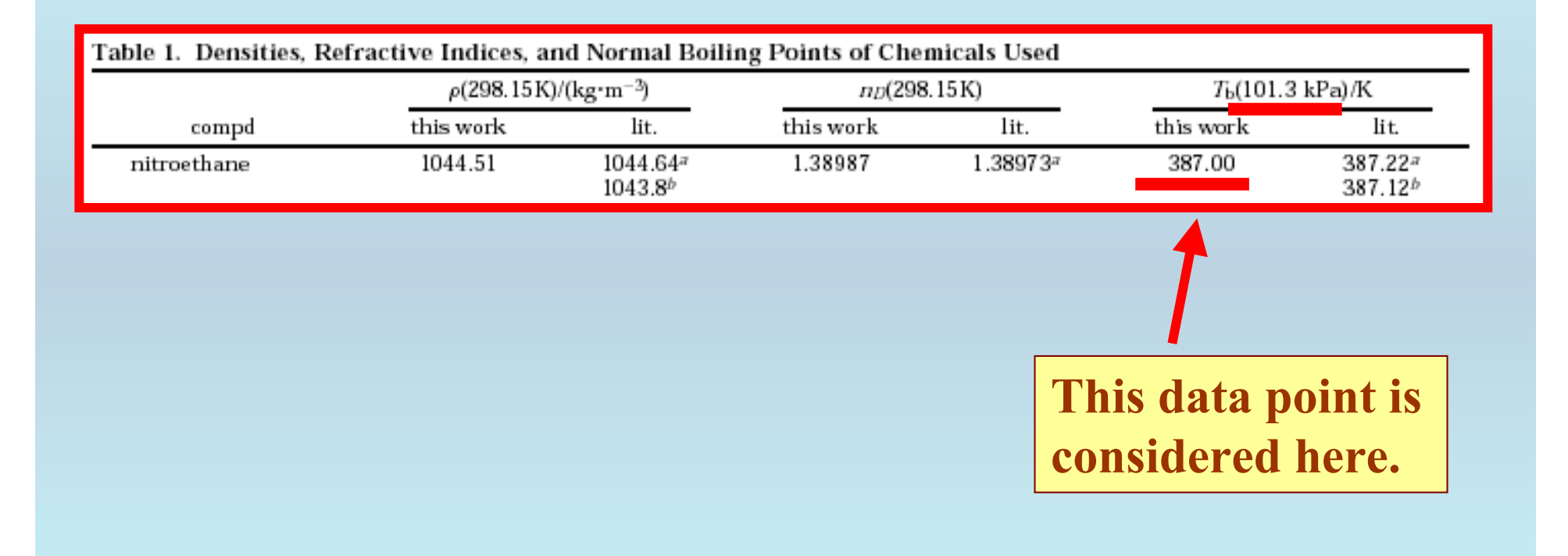

**Experimental Method Info:** 

**Recirculating still** 

## Authorís uncertainty estimates:

 $T: 0.02 K$ 

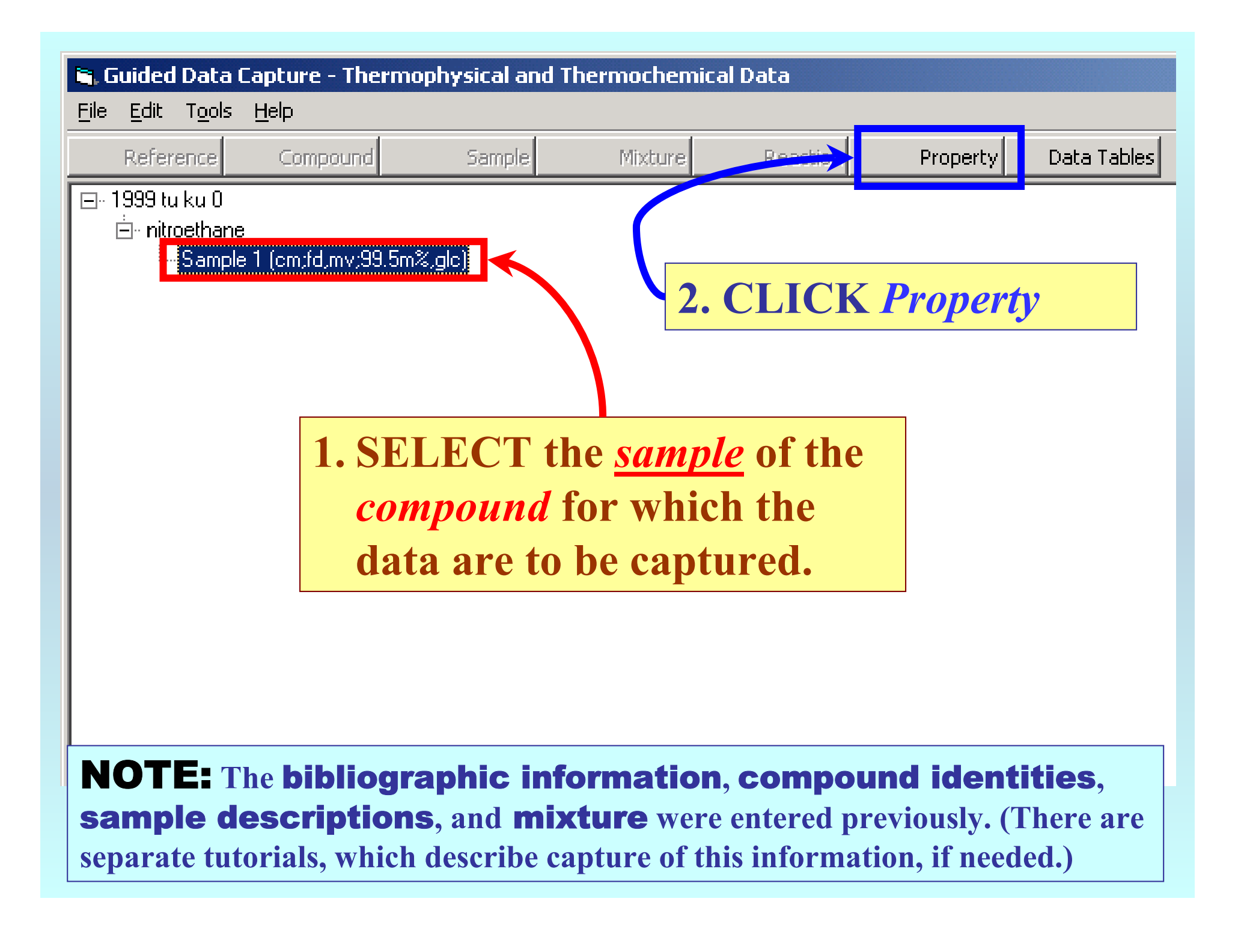

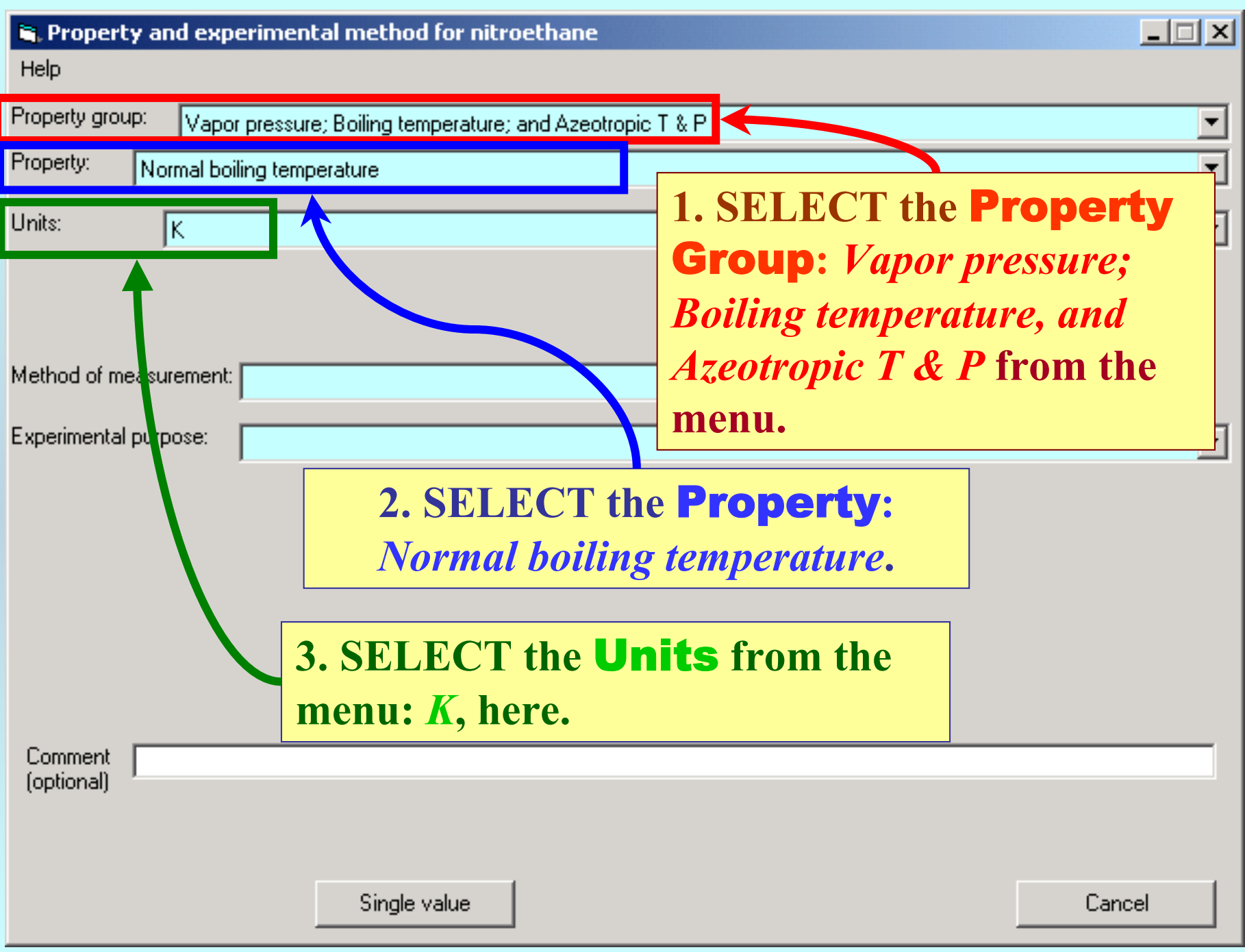

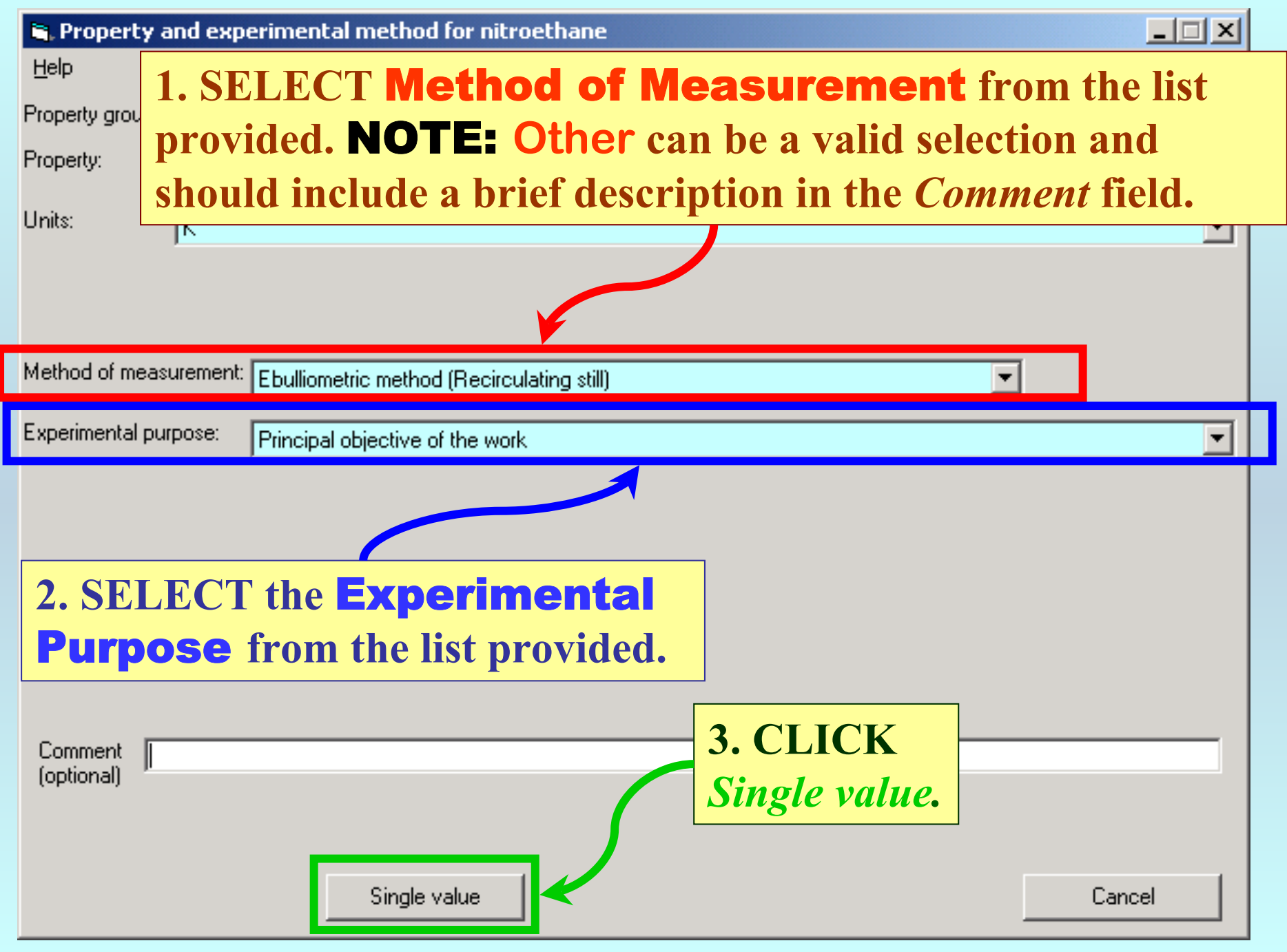

### **Phase specification:**

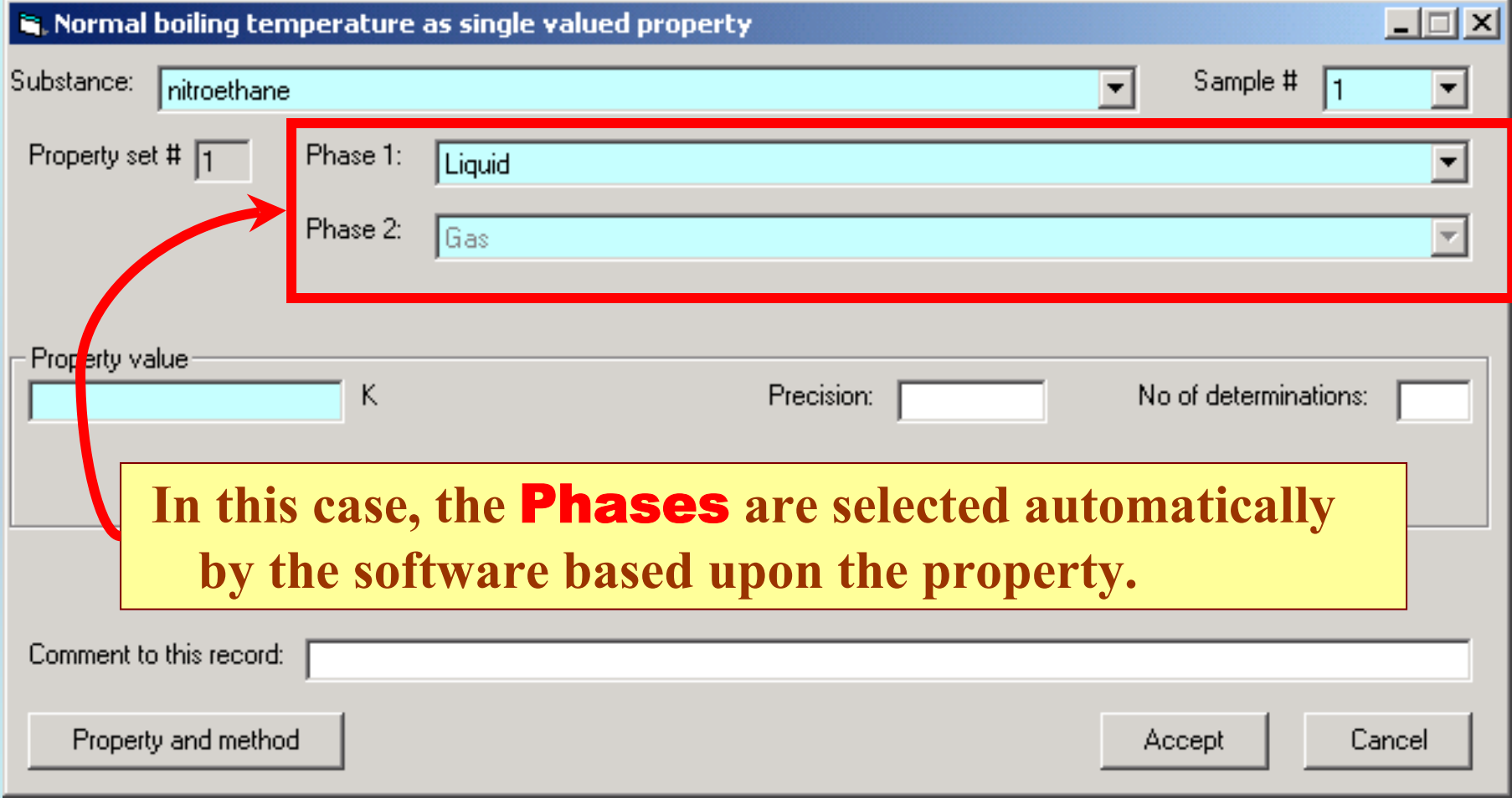

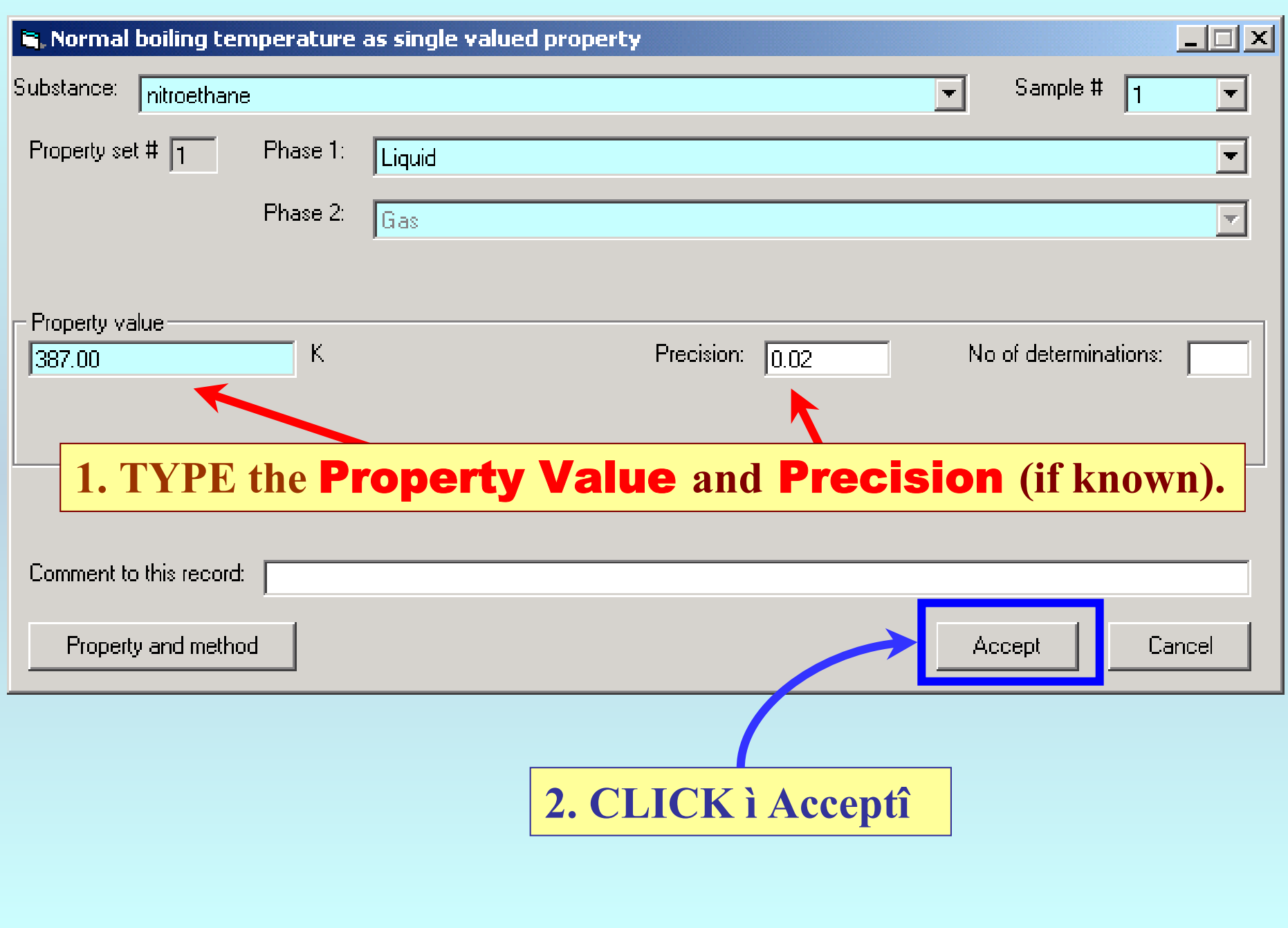

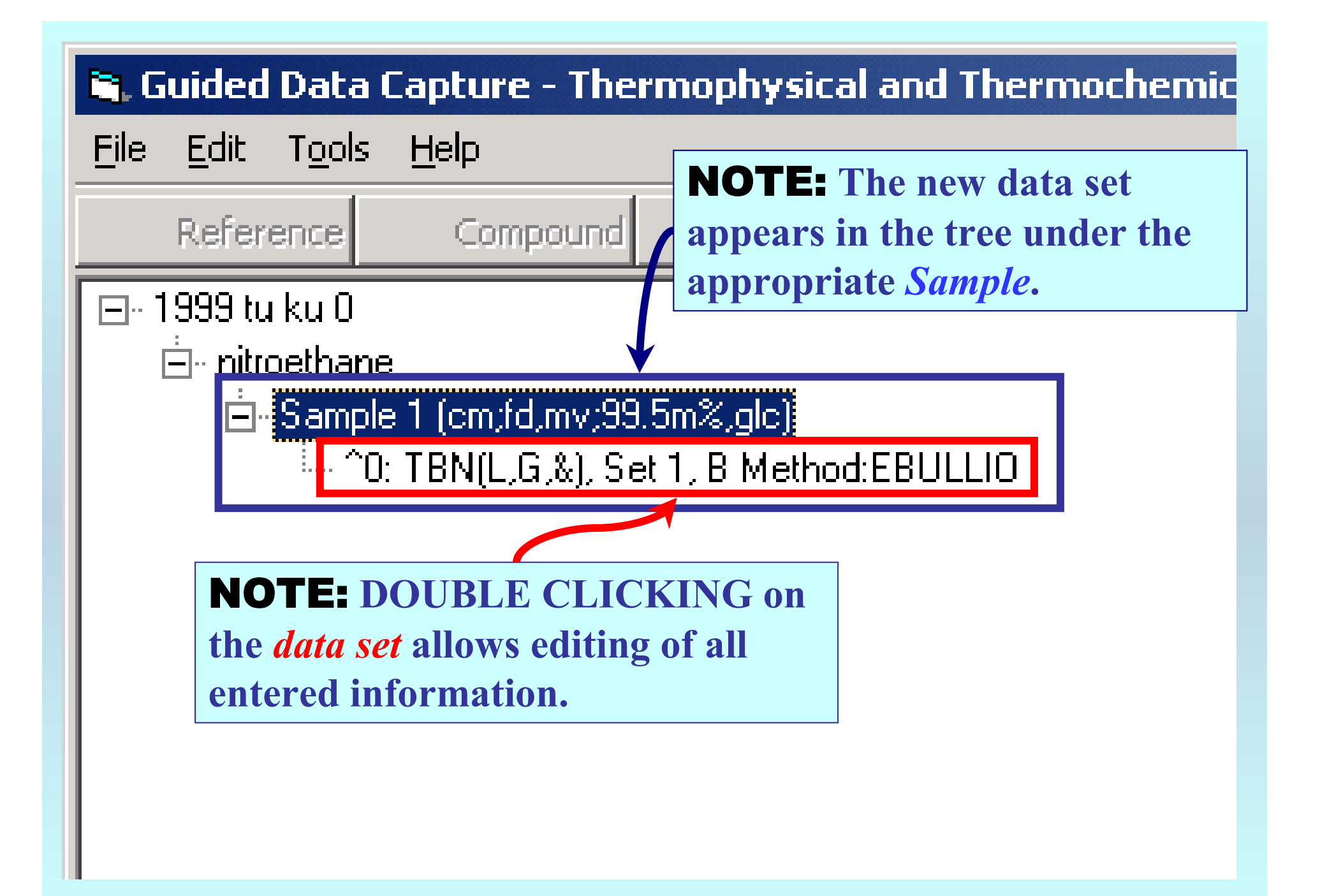

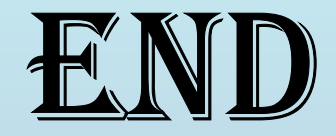

**Continue with other compounds, samples, properties, reactions, etc...**

*or* **save your file and exit the program.**